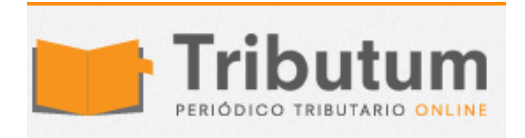

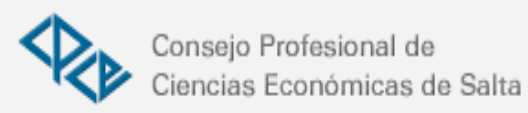

## ¿Cómo consultar si un Monotributistas fue incluido en alguna lista de exclusión de pleno derecho? RG 3640

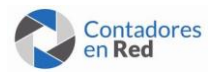

La AFIP habilitó una búsqueda por CUIT que permite saber si un contribuyente Monotributista fue incluido en alguno de

los listado de meses anteriores

¿Cómo consultar si un Monotributistas fue incluido en alguna lista de exclusión de pleno derecho? RG 3640

AFIP publicó el viernes pasado el listado de los contribuyentes excluidos de pleno derecho del Régimen Simplificado para Pequeños Contribuyentes, el mismo ahora detalle el inciso del Art. 20 por el cual fue excluido y ya no hace mención al período a partir del cual se lo excluye, ya que el alta en los tributos del régimen general que corresponda tendrá efecto desde el mes inmediato anterior a la fecha de publicación en el Boletín Oficial.

Recuerden que tanto para consultar los motivos y elementos de juicio que acreditan el acaecimiento de la causal respectiva como para presentar el recurso de apelación previsto en el Art. 74 Dto. 1397/79 el contribuyente excluido de pleno derecho deberá acceder al servicio "MONOTRIBUTO – EXCLUSIÓN DE PLENO DERECHO".

Pueden bajar el listado desde la pagina de AFIP (esta en pdf y permite la búsqueda por palabra[\)www.afip.gob.ar/genericos/novedades/documentos/NOMINAEXCLUIDOSPLENODE](http://www.afip.gob.ar/genericos/novedades/documentos/NOMINAEXCLUIDOSPLENODERECHOBO.pdf) [RECHOBO.pdf\(](http://www.afip.gob.ar/genericos/novedades/documentos/NOMINAEXCLUIDOSPLENODERECHOBO.pdf)link inestable)

## ¿COMO CONSULTAR SI UN MONOTRIBUTISTA FUE EXCLUIDO EN MESES ANTERIORES?

La AFIP habilitó una búsqueda por CUIT que permite saber si un contribuyente Monotributista fue incluido en alguno de los listad de meses anteriores.

Pueden ingresar a la la búsqueda desd[ehttps://servicios1.afip.gov.ar/genericos/ExclusionPlenoDerecho/consulta.aspx](https://servicios1.afip.gov.ar/genericos/ExclusionPlenoDerecho/consulta.aspx)